# Package 'protoshiny'

May 18, 2022

<span id="page-0-0"></span>Type Package

Title Interactive Dendrograms for Visualizing Hierarchical Clusters with Prototypes

Version 0.1.0

Description Shiny app to interactively visualize hierarchical clustering with prototypes. For details on hierarchical clustering with prototypes, see Bien and Tibshirani (2011) [<doi:10.1198/jasa.2011.tm10183>](https://doi.org/10.1198/jasa.2011.tm10183). This package currently launches the application.

License GPL-3

Encoding UTF-8

- Imports DT, dynamicTreeCut, methods, protoclust, rare, shiny, shinycssloaders, shinythemes, tools
- **Depends** R  $(>= 4.0.0)$

RoxygenNote 7.1.2

**Suggests** test that  $(>= 3.0.0)$ 

Config/testthat/edition 3

NeedsCompilation no

Author Andee Kaplan [aut, cre], Jacob Bien [aut], Mike Bostock [cph] (Author of included d3.js library), Brian Reavis [cph] (Author of included selectize.js library)

Maintainer Andee Kaplan <andee.kaplan@colostate.edu>

Repository CRAN

Date/Publication 2022-05-18 16:30:08 UTC

# R topics documented:

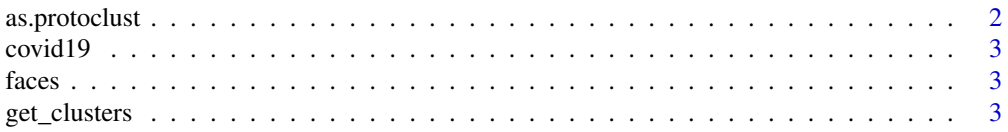

# <span id="page-1-0"></span>2 as.protoclust

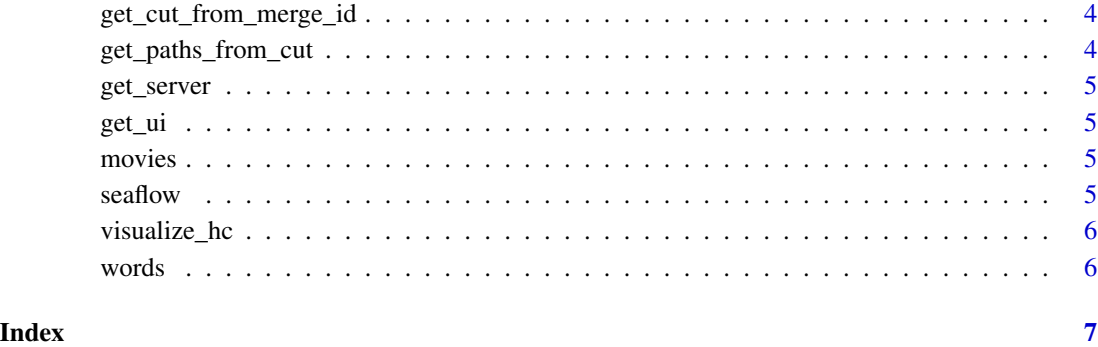

as.protoclust *Convert a generic hclust object to a protoclust object.*

# Description

Convert a generic hclust object to a protoclust object.

# Usage

```
as.protoclust(hc, protos)
```
# Arguments

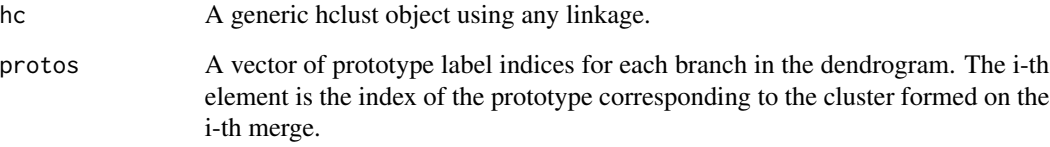

#### Value

An object of class [protoclust](#page-0-0) with a user specified vector of representative prototypes for each cluster. This object is just like hclust but has an identical element:

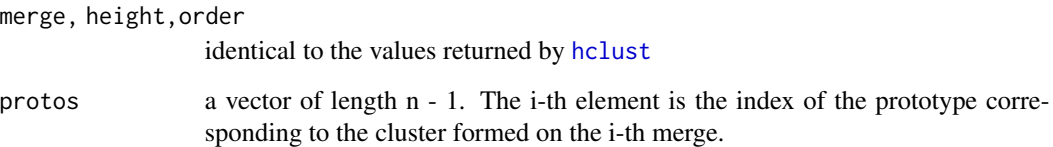

<span id="page-2-0"></span>

#### Description

This is a protoclust object for use with protoshiny. It is the hierarchical clustering of US counties using mobility data (proportion of people staying home at least 8 hours and proportion of people going into a restaurant).

#### Source

<https://cmu-delphi.github.io/covidcast/covidcastR/>

faces *Dataset faces*

#### Description

This is a protoclust object for use with protoshiny. It is the hierarchical clustering of 400 grayscale images of faces that correspond to 10 images of 40 individuals.

#### Source

<https://www.kaggle.com/kasikrit/att-database-of-faces>

get\_clusters *Extract cluster labels*

#### Description

Extract cluster labels

#### Usage

```
get_clusters(hc)
```
#### Arguments

hc A protoshiny object downloaded from the web interface.

### Value

A vector of saved cluster assignments resulting from interaction in the protoshiny application.

<span id="page-3-0"></span>get\_cut\_from\_merge\_id *Get clustering of leaves from merge\_id*

# Description

This function expects a set of node id's of a hierarchical clustering object that would define a partition of the leaves. It returns a vector giving the implied clustering of the leaves (analogous to the output of 'stats::cutree').

#### Usage

get\_cut\_from\_merge\_id(hc, merge\_id)

#### Arguments

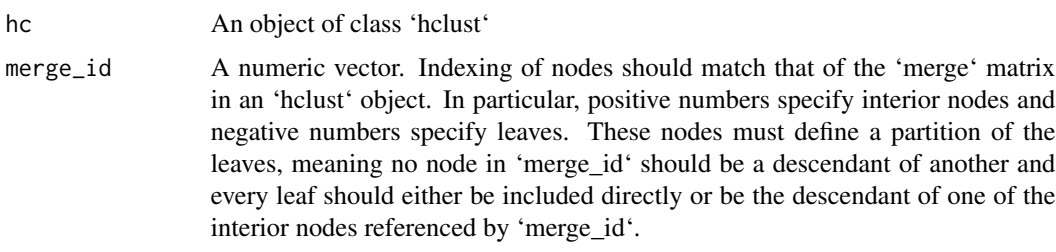

get\_paths\_from\_cut *Given a clustering get the root-to-node paths for visible nodes*

# Description

This function returns the binary path from root to node for each node that should be displayed in order to return the input clustering. Note that this will only be possible for a clustering 'cl' in which each cluster corresponds to a branch of 'hc'.

#### Usage

```
get_paths_from_cut(hc, cl)
```
# Arguments

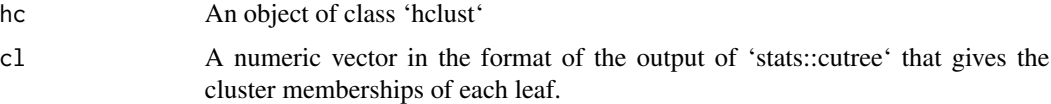

<span id="page-4-0"></span>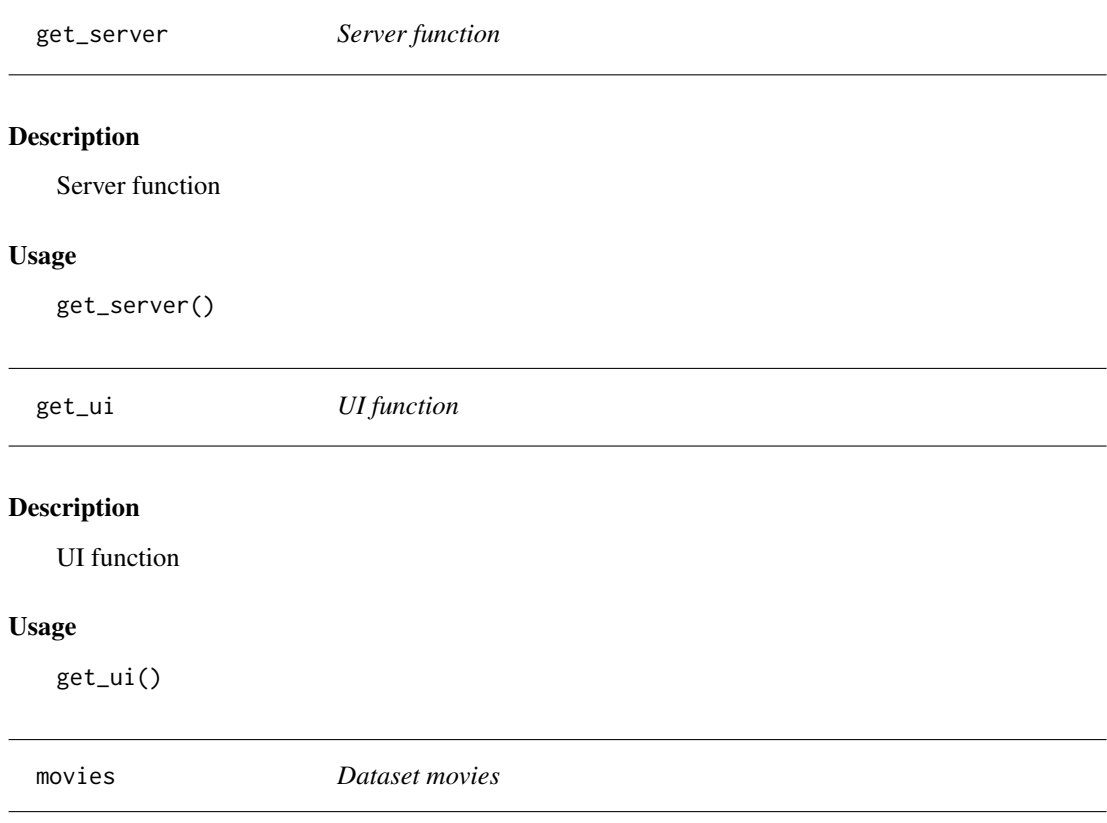

# Description

This is a protoclust object for use with protoshiny. It is the hierarchical clustering of 13,816 movies based on users' ratings and taggings of movies.

#### Source

<https://grouplens.org/datasets/movielens/25m/>

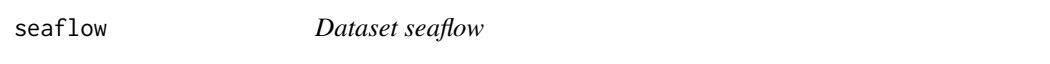

# Description

This is a protoclust object for use with protoshiny. It is the hierarchical clustering of 6,336 scatterplots resulting from continuous-time flow cytometry measurements of phytoplankton.

# Source

Provided by Mattias Rolf Cape and Francois Ribalet.

<span id="page-5-0"></span>

# Description

Run a local instance of protoshiny

# Usage

```
visualize_hc()
```
### Value

No return value, launches the protoshiny Shiny application.

# Examples

```
## Not run:
   visualize_hc()
```
## End(Not run)

words *Dataset words*

# Description

This is a protoclust object for use with protoshiny. It is the hierarchical clustering of 19,599 of the most common words from Grolier's Encyclopedia.

#### Source

<https://cs.nyu.edu/~roweis/data.html>

# <span id="page-6-0"></span>Index

```
as.protoclust, 2
covid19, 3
faces, 3
get_clusters, 3
get_cut_from_merge_id, 4
get_paths_from_cut, 4
get_server, 5
get_ui, 5
hclust, 2
movies, 5
protoclust, 2
seaflow, 5
visualize_hc, 6
words, 6
```